# **A SPACE MAPPING MODEL FOR MICROSTRIP RECTANGULAR PATCH ANTENNAS**

J.W. Bandler, M. H. Bakr and N. Georgieva

SOS-99-17-R

June 1999

J.W. Bandler, M. H. Bakr and N. Georgieva 1999

No part of this document may be copied, translated, transcribed or entered in any form into any machine without written permission. Address inquiries in this regard to Dr. J.W. Bandler. Excerpts may be quoted for scholarly purposes with full acknowledgment of source. This document may not be lent or circulated without this title page and its original cover.

# **A SPACE MAPPING MODEL FOR MICROSTRIP RECTANGULAR PATCH ANTENNAS**

J.W. Bandler, M. H. Bakr and N. Georgieva

Simulation Optimization Systems Research Laboratory Department of Electrical and Computer Engineering McMaster University, Hamilton, Canada L8S 4K1

# **Introduction**

Printed antennas on dielectric substrates are nowadays used in a number of applications encompassing all kinds of wireless communication services as well as in satellite and radar technology. The single patch radiators are typically very narrow-band. Their far-field pattern has a relatively broad main beam (60-80 degrees) in both, the E-plane and the H-plane. By arranging the single patches in arrays though, one can achieve high directivity and the possibility to electronically control the far-field pattern.

Unfortunately, the analysis and the design of microstrip patch antennas and arrays is a troublesome, slow and expensive process. This is due to the fact, that the current equivalent-circuit and empirical models are not accurate enough, especially for the requirements of the printed circuit board technology, which does not leave room for post-manufacturing tuning. Recently, a variety of full-wave electromagnetic simulators has become available in the software market. Some of them (Sonnet's *em* [1], HP Momentum [2], etc.) are especially well suited for the analysis of layered structures. Software tools of this type can be used for the analysis of single-patch radiators or very small arrays (two to four elements). Even in these cases, contemporary personal computers or workstations of average performance would require days of simulation time. This makes the design process based on full-wave simulations impractical.

An opportunity to make the design based on full-wave simulators a feasible task can be found in the Space Mapping optimization techniques [3, 4]. Space Mapping requires a fast although not very accurate model, which would be used to carry out the bulk of the simulations in the design loop.

This report describes the implementation of the well known transmission-line model of a single rectangular patch radiator. It is an excellent candidate for a coarse model of a single patch when the input impedance of the antenna is of primary importance to the design. The program can be easily expanded to calculate other antenna parameters, such as far-field patterns, beam width, directivity, etc.

# **General Structure Description**

The microstrip patch antenna (MPA) is designed for a substrate of height *h*=1.27 mm and a dielectric constant of  $e_r$ =10.2. The antenna is fed through a 75 O microstrip line whose width is  $w_0$ =0.43 mm. The antenna must be designed to have approximately 75 O input impedance at  $f_0=1.6$  GHz. The frequency range of interest is defined between 1.55 GHz and 1.65 GHz. The optimization specification are:

at *f*=1.6 GHz,  $\text{Re}\{Z_{11}\}$ =75 O and  $\text{Mag}\{Z_{11}\}$ =75 O at 1.55 GHz ≤  $f$  ≤ 1.59 GHz, Re{ $Z_{11}$ } ≤ 10 O at 1.61 GHz ≤  $f$  ≤ 1.65 GHz,  $Re{Z_{11}}$  ≤ 10 O.

The microstrip patches have generally very high impedance if they are fed directly at the edge [5, 6]. To achieve low input impedance, an inset distance *y* is introduced at the feed point (see Fig. 1). The input impedance is very sensitive to the values of the inset *y*.

The gap between the inset-feed line *d* and the patch introduces parasitic capacitance, which can change the resonant frequency of the antenna and its input impedance. Generally, this capacitance can be compensated by slight changes in the inset distance *y*. That is why *d* is kept constant at half the width of the feed line  $w_0$ .

The width *w* affects slightly the dominant mode resonant frequency, too, but this frequency can be adjusted through the length *l*. The patch width is kept constant at a value, which would ensure good radiation efficiency. A practical formula for calculation of the patch width is given in [7].

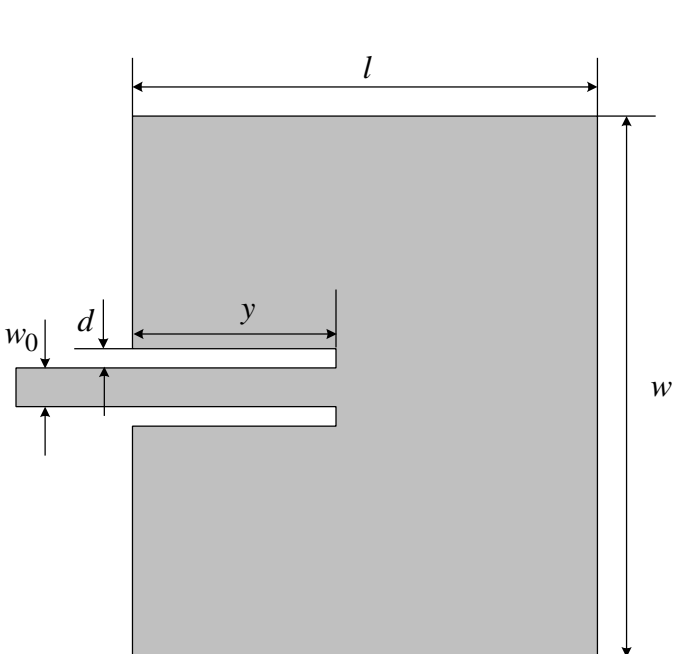

$$
w = \frac{1}{2f_0\sqrt{\mu_0 e_0}}\sqrt{\frac{2}{e_r + 1}}
$$
 (1)

Fig. 1. The microstrip fed patch antenna with a feed-inset distance.

In this design, the patch width is fixed at *w*=39.99 mm, which is close to the value obtained via (1) and is a multiple of the step size in the fine model. Thus, there are two optimization parameters: the patch length *l*, and the inset distance *y*.

The fine model is a Sonnet's  $em^{\mathbb{M}}$  simulation. The nominal project's geometry is shown in Fig. 2. The fine model applies very fine discretization steps along both axes, *x* and *y*. This is dictated by the small size of the gap introduced by the feed inset and by the sensitivity of the problem with respect to the inset distance *y* and the patch length *l*. This is well seen in the Geometry Capture Editor Window in Fig. 3.

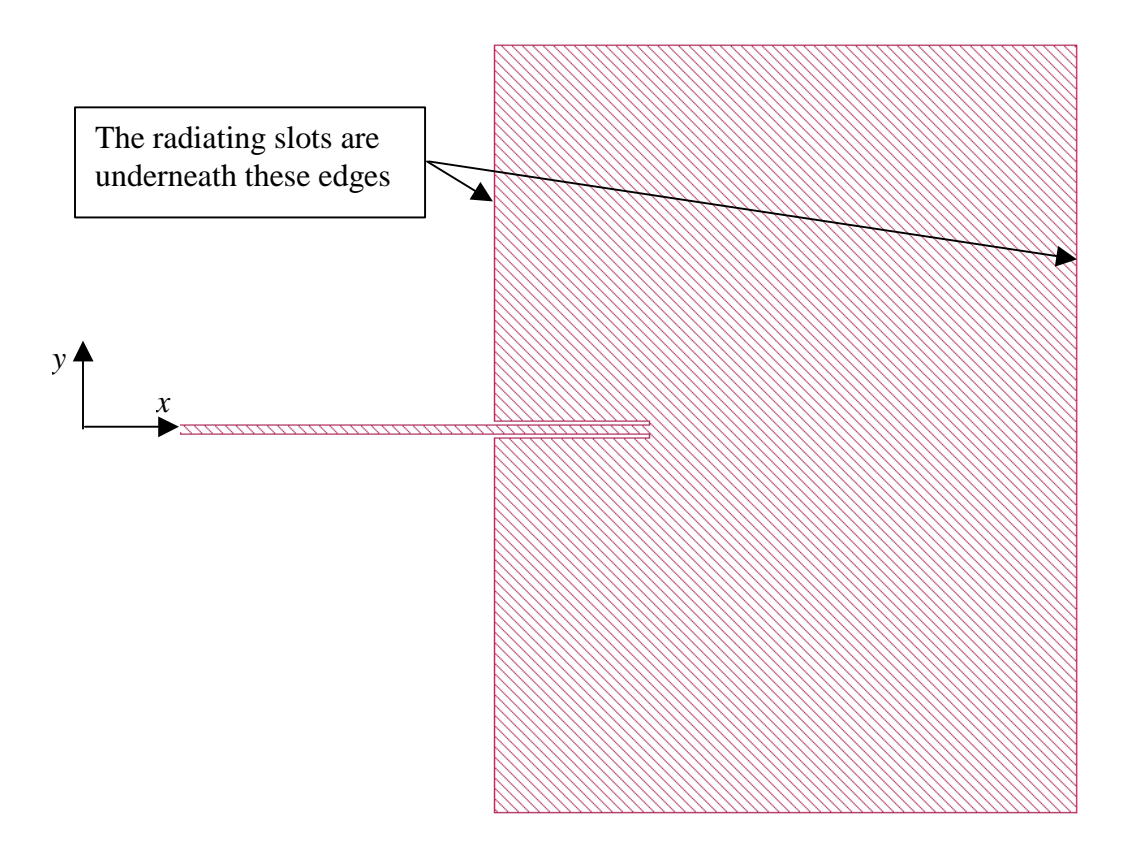

Fig. 2. The nominal geometry of the fine model (Sonnet's *em* simulation).

| Empipe V4.0 - patch                          |                  |                         |                           |              |                     |  |
|----------------------------------------------|------------------|-------------------------|---------------------------|--------------|---------------------|--|
| Load<br>©1996 OSA                            | Save             |                         | Optimize                  | Quit         |                     |  |
| <b>Nominal Geo File:</b><br>patch 0.geo<br>昼 |                  |                         |                           |              |                     |  |
| em Control File:                             | patch.an         |                         |                           |              |                     |  |
| DC S-par File:                               |                  |                         |                           |              |                     |  |
| em Run Options:                              | -vdm             |                         |                           |              |                     |  |
| Parameter<br><b>Name</b>                     | Geo File<br>Name | <b>Nominal</b><br>Value | Perturbed<br><b>Value</b> | # of<br>Dius | Unit<br><b>Name</b> |  |
| patch w.qeo<br>ω                             |                  | 39.56                   | 39.99                     | 2            | mm                  |  |
| €                                            | patch_1.geo      | 30                      | 35                        | 40           | mm                  |  |
| 目<br>v                                       | patch y.geo      | 8                       | 10                        | 16           | mm                  |  |

Fig. 3. Geometry capture settings for the fine model (Sonnet's *em*<sup>116</sup>) of the MPA.

#### **The Coarse Model**

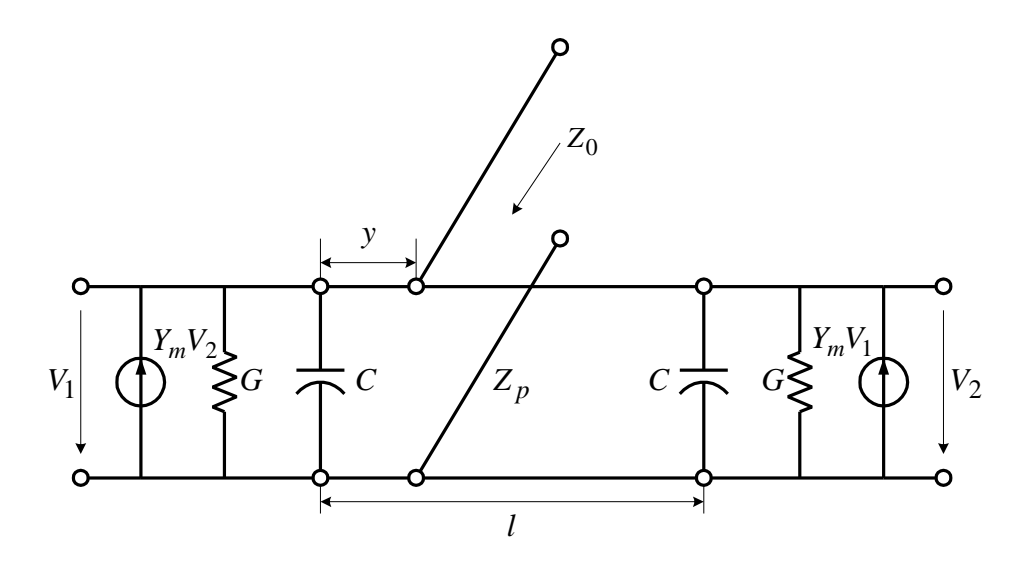

Fig. 4. Transmission-line model of a rectangular MPA with a feed inset.

The MPA can be described via the transmission-line model [6], which provides acceptable accuracy for initial design purposes. Each patch edge is a parallel combination of a shunt capacitor (edge effect) and a conductance (radiation effect). The two voltage controlled current sources represent the electromagnetic coupling between the two radiating slots formed by the front and the back patch edges (see Fig. 2). The edges are connected by a length of transmission line formed by the microstrip patch, which can be viewed as a microstrip line of a characteristic impedance  $Z_p$  (see Fig. 4), when it is operating in the dominant quasi-TEM mode. The feed microstrip line is represented by the transmission line of characteristic impedance  $Z_0$ <sup>~</sup>75 O.

The calculation of *C*, *G*,  $V_1$  and  $V_2$  requires mathematical functions, which are not directly available in microwave circuit simulators such as OSA90/hope. A child program pp.c in C was made to carry out most of the calculations (see the Appendix B). The following computations are performed by  $pp.c.$ 

# **Effective dielectric constant**: of the patch  $e_{r_{\text{eff}}}^p$

of the microstrip line  $e_{r_{\text{eff}}}^0$ 

In both cases the formula of Hammerstad and Jensen [8] was used:

$$
\mathbf{e}_e = \frac{\mathbf{e}_r + 1}{2} + \frac{\mathbf{e}_r - 1}{2} \left( 1 + 10 \frac{h}{w} \right)^{-a \left( \frac{w}{h} \right) b(\mathbf{e}_r)},
$$
(2)

where

$$
a\left(\frac{w}{h}\right) = 1 + \frac{1}{49} \ln \left\{ \frac{\left(\frac{w}{h}\right)^4 + \left(\frac{w}{52h}\right)^2}{\left(\frac{w}{h}\right)^4 + 0.432} \right\} + \frac{1}{18.7} \ln \left\{ 1 + \left(\frac{w}{18.1h}\right)^3 \right\}
$$

$$
b(\mathbf{e}_r) = 0.564 \left( \frac{\mathbf{e}_r - 0.9}{\mathbf{e}_r + 3} \right)^{0.053}
$$

**Characteristic impedance**: of the patch *Z<sup>p</sup>* of the microstrip line *Z*<sup>0</sup>

Hammerstad and Jensen [8] provide an accurate empirical formula for the calculation of the characteristic impedance of a microstrip line.

$$
Z_c = \frac{60}{\sqrt{e_e}} \ln \left[ F_1 \left( \frac{w}{h} \right) \frac{h}{w} + \sqrt{1 + \left( \frac{2h}{w} \right)^2} \right],
$$
 (3)

where

$$
F_1\left(\frac{w}{h}\right) = 6 + (2p - 6) \exp\left[-\left(30.666 \frac{h}{w}\right)^{0.7528}\right].
$$

The accuracy of the expressions (2) and (3) is better than 0.01% for  $w/h \le 1$  and is better than 0.03% for  $w/h \le 1000$ . These formulas do not take into account the strip thickness. Equivalently accurate expressions for finite strip thickness can be found in [8]. The dispersive correction for the effective dielectric constant and the characteristic impedance are calculated as explained below [8].

#### **The effect of dispersion**

$$
\mathbf{e}_e(f) = \mathbf{e}_r - \frac{\mathbf{e}_r - \mathbf{e}_e}{1 + (f / f_{50})^m},
$$
\n(4)

where

$$
f_{50} = \frac{f_{k,TM_0}}{0.75 + \left(\frac{0.332}{e_r^{1.73}}\right) \frac{w}{h}}; \ f_{k,TM_0} = \frac{c \cdot \tan^{-1} \left(e_r \sqrt{\frac{e_e - 1}{e_r - e_e}}\right)}{2\mathbf{p} \cdot \sqrt{e_r - e_e}};
$$

and

$$
m = m_0 m_c,
$$
  
\n
$$
m_0 = 1 + \frac{1}{1 + \sqrt{w/h}} + 0.32 \left(\frac{1}{1 + \sqrt{w/h}}\right)^3,
$$
  
\n
$$
m = \left\{1 + \frac{1.4}{1 + w/h} \left[0.15 - 0.235 \exp\left(-\frac{0.45f}{f_{50}}\right)\right], w/h \le 0.7, w/h > 0.7, w/h > 0.7,
$$

Here  $e_e$  represents the quasi-static result of equation (2) and *c* is the speed of light. The dispersion effect on the characteristic impedance can be then calculated as:

$$
Z_c(f) = Z_c \frac{\mathbf{e}_e(f) - 1}{\mathbf{e}_e - 1} \sqrt{\frac{\mathbf{e}_e}{\mathbf{e}_e(f)}},
$$
\n<sup>(5)</sup>

where  $Z_c$  is the quasi-static impedance calculated by (3).

# **Effective patch length**

The edge effect at the front and at the back of the patch introduces an additional extension ? *l* to the patch physical length *l*. An empirical formula for the calculation of ? *l* is provided in [6], which is valid for  $0.01 \leq w/h \leq 100$  and  $e_r \leq 128$ .

$$
\Delta l = \frac{\mathbf{x}_1 \mathbf{x}_3 \mathbf{x}_5}{\mathbf{x}_4} h \,, \tag{6}
$$

where

$$
\mathbf{x}_{1} = 0.434907 \frac{\mathbf{e}_{ref}^{0.81} + 0.26}{\mathbf{e}_{ref}^{0.81} - 0.189} \frac{(w/h)^{0.8544} + 0.236}{(w/h)^{0.8544} + 0.87}
$$

$$
\mathbf{x}_{2} = 1 + \frac{(w/h)^{0.371}}{2.358\mathbf{e}_{r} + 1}
$$

$$
\mathbf{x}_{3} = 1 + \frac{0.5274 \tan^{-1}[0.084(w/h)^{1.9413/\mathbf{x}_{2}}]}{\mathbf{e}_{ref}^{0.9236}}
$$

$$
\mathbf{x}_{4} = 1 + 0.5274[6 - 5e^{0.036(1 - \mathbf{e}_{r})}] \tan^{-1}[0.067(w/h)^{1.456}]
$$

$$
\mathbf{x}_{5} = 1 - 0.218e^{-7.5w/h}
$$

Here  $e_{r_{\text{eff}}}$  denotes the effective dielectric constant, which can be calculated without or with the dispersion effect included (see formulas 2 and 4). In the current implementation, the dispersion effect has been taken into account. The end-effect extension ? *l* can be related to the edge capacitance using the equivalence between a capacitive impedance and the impedance of a short  $\left(\frac{d}{d}\right)$  section of a transmission line of characteristic impedance  $Z_c$ :

$$
C = \frac{\tan(\mathbf{b}\Delta l)}{\mathbf{w}Z_c} \tag{7}
$$

Here  $\boldsymbol{b} = 2\boldsymbol{p}\boldsymbol{\mathit{I}}_g$ , where  $\boldsymbol{I}_g = \boldsymbol{I}_0 / \sqrt{\boldsymbol{e}_{r_{\text{eff}}}}$  ( $\boldsymbol{I}_0$  is the free-space wavelength).

#### **Radiation conductance**

The radiation conductance of a single slot represents the power loss due to radiation. In general it is defined as:

$$
G = \frac{2P_{rad}}{|V|^2} \tag{8}
$$

where *V* is the voltage across the slot. Using the cavity model (see [6] or [7]) with its dominant mode one can obtain the radiated power of each slot as:

$$
P_{rad} = \frac{|V|^2}{2\mathbf{p}\mathbf{h}_0} \int_0^\infty \mathfrak{S}(\mathbf{q}) d\mathbf{q},\qquad(9)
$$

where

$$
\Im(\boldsymbol{q}) = \left[\frac{\sin\left(\frac{k_0 w}{2} \cos \boldsymbol{q}\right)}{\cos \boldsymbol{q}}\right]^2 \sin^3 \boldsymbol{q}
$$

$$
?_0 = \sqrt{\mu_0 / e_0}.
$$

Finally,

$$
G = \frac{1}{120p^2} \int_0^p \mathfrak{S}(\mathbf{q}) d\mathbf{q} .
$$
 (10)

## **Mutual admittance**

The mutual admittance of two radiators is generally defined in terms of the mutual radiated power. If the edges are excited by equal voltages (as they usually are), their mutual admittance  $Y_m$  is defined in [9]:

$$
Y_m = \frac{1}{|V|^2} \iint \vec{E}_1 \times \vec{H}_2^* d\vec{s}
$$
 (11)

Here *E*<sup>1</sup>  $\vec{E}_1$  is the electric field at one edge,  $\vec{H}_2^*$  is the complex conjugate of the magnetic field at the other edge, and,  $d\vec{s}$  is the surface element of a large hemisphere surrounding the patch structure. The real part of  $Y_m$  can be obtained from (11) as:

> $=\frac{1}{2}$  $\int \mathfrak{S}$ *p*  $q$   $dq$  $\int_{\mathbf{p}^2} \int_0^{\mathbf{p}} s_m(\mathbf{q})$ 120  $G_m = \frac{1}{\sqrt{2\pi}} \int_0^R \mathfrak{S}_m(q) dq$ , (12)

where

$$
\mathfrak{S}_m(\boldsymbol{q}) = \left[\frac{\sin\left(\frac{k_0 w}{2} \cos \boldsymbol{q}\right)}{\cos \boldsymbol{q}}\right]^2 J_0(k_0 l \sin \boldsymbol{q}) \sin^3 \boldsymbol{q}.
$$

In  $(12)$ ,  $J_0$  denotes the Bessel function of the first kind of order zero. Equation  $(12)$  has been reduced to a closed form expression [10], which is a good approximation to (12):

$$
G_m = G \left[ J_0(k_0 l) + \frac{s^2}{24 - s^2} J_2(k_0 l) \right]
$$
\n(13)

Here *G* is the edge self-conductance (see equation 10),  $J_2$  is the Bessel function of the first kind of order two, and  $s = k_0 \Delta l$  ( $\Delta l$  being the end-effect extension, see formula 6).

The imaginary part of (11) can be also reduced to a simpler expression [10]:

$$
B_m = \frac{p}{2} \frac{Y_0(k_0l) + [s^2/(24 - s^2)]Y_2(k_0l)}{\ln(s/2) + C^e - 1.5 + (s^2/12)/(24 - s^2)} \left(1 - e^{-0.21 \cdot k_0 w}\right) wC,
$$
\n(14)

where

 $C^e$  =0.577216... is Euler's constant, *C* is the capacitance of the egde (7), *Y*0 and *Y*2 are Bessel functions of the second kind of order zero and two, respectively.

# **Bessel functions of the first and the second kind of integer order**

These subroutines are a necessary accessory for the calculation of the antenna parameters. They are a direct translation from FORTRAN77 code available at

http://www.netlib.org/liblist.html

**Note**: The subroutines suggested in the *Numerical Recipes* books related to the computation of Bessel functions of the first and the second kind of integer order are not to be recommended.

The equivalent circuit shown in Fig. 4 is built in OSA90/hope<sup> $M$ </sup> [11]. The respective netlist file is given in Appendix A.

## **Verification and Comparisons Regarding the Coarse Model**

# *Effective dielectric constant and characteristic impedance*

Formulas (4) and (5), which propose an empirical model of the effective dielectric constant and the characteristic impedance, are implemented in pp.c. To verify the relevant subroutines, a comparison was made between this empirical model (Hammerstad et al. [8]) and the model used by R. Sainati in [6], which is actually the empirical model of Bahl et al. [5]. The results for the effective dielectric constant and the characteristic impedance of the feed line are given in Fig. 5 and in Fig. 6, respectively.

The effective dielectric constant and the characteristic impedance of the patch itself, as calculated by Hammerstad's and by Bahl's models, have been compared, too. The comparison in terms of  $e_{r_{eff}}$  is

shown in Fig. 7. The characteristic impedance comparison is given in Fig. 8. It is obvious from Figures 5 through 8 that both models are very close.

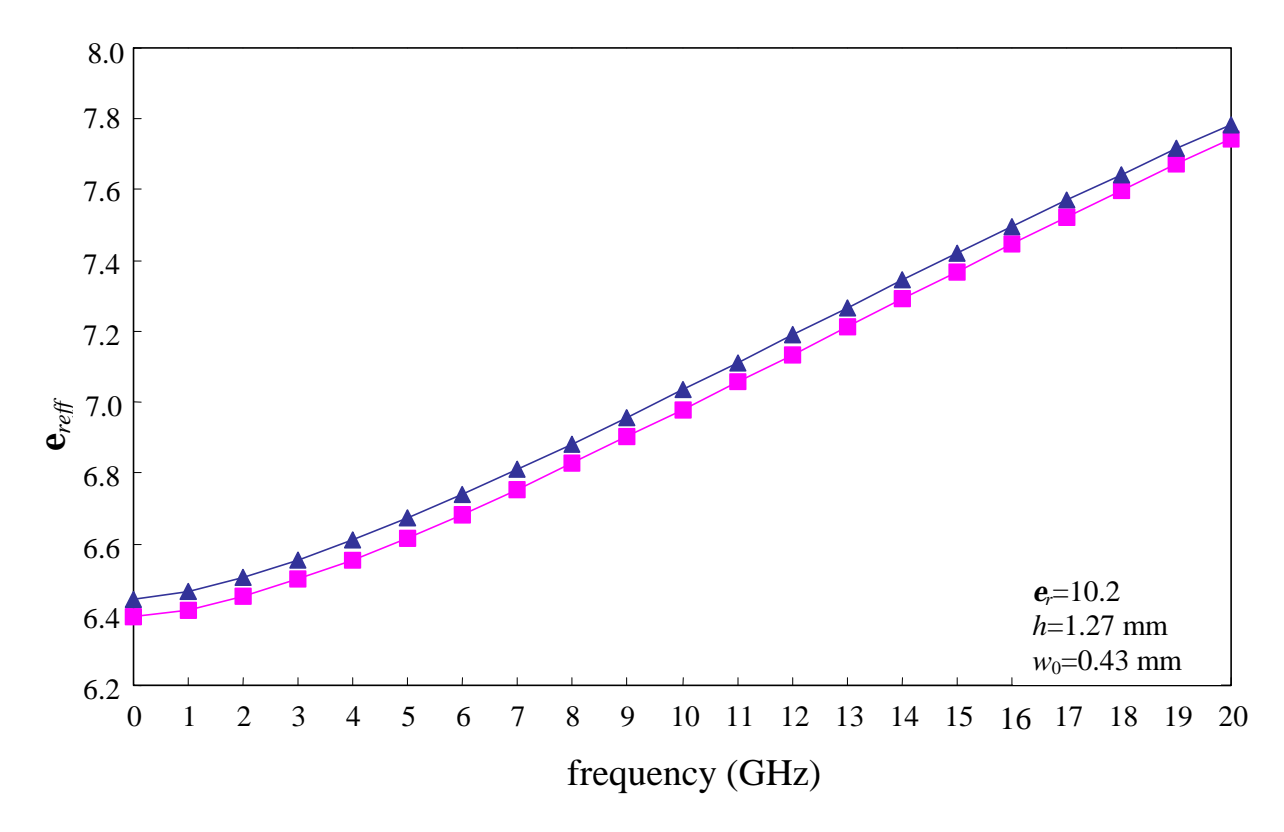

Fig. 5. Effective dielectric constant  $e_{r_{\text{eff}}}$  of the microstrip feed line of the MPA: comparison between Hammerstad's  $($  +  $)$  and Bahl's  $($   $\rightarrow$   $)$  models.

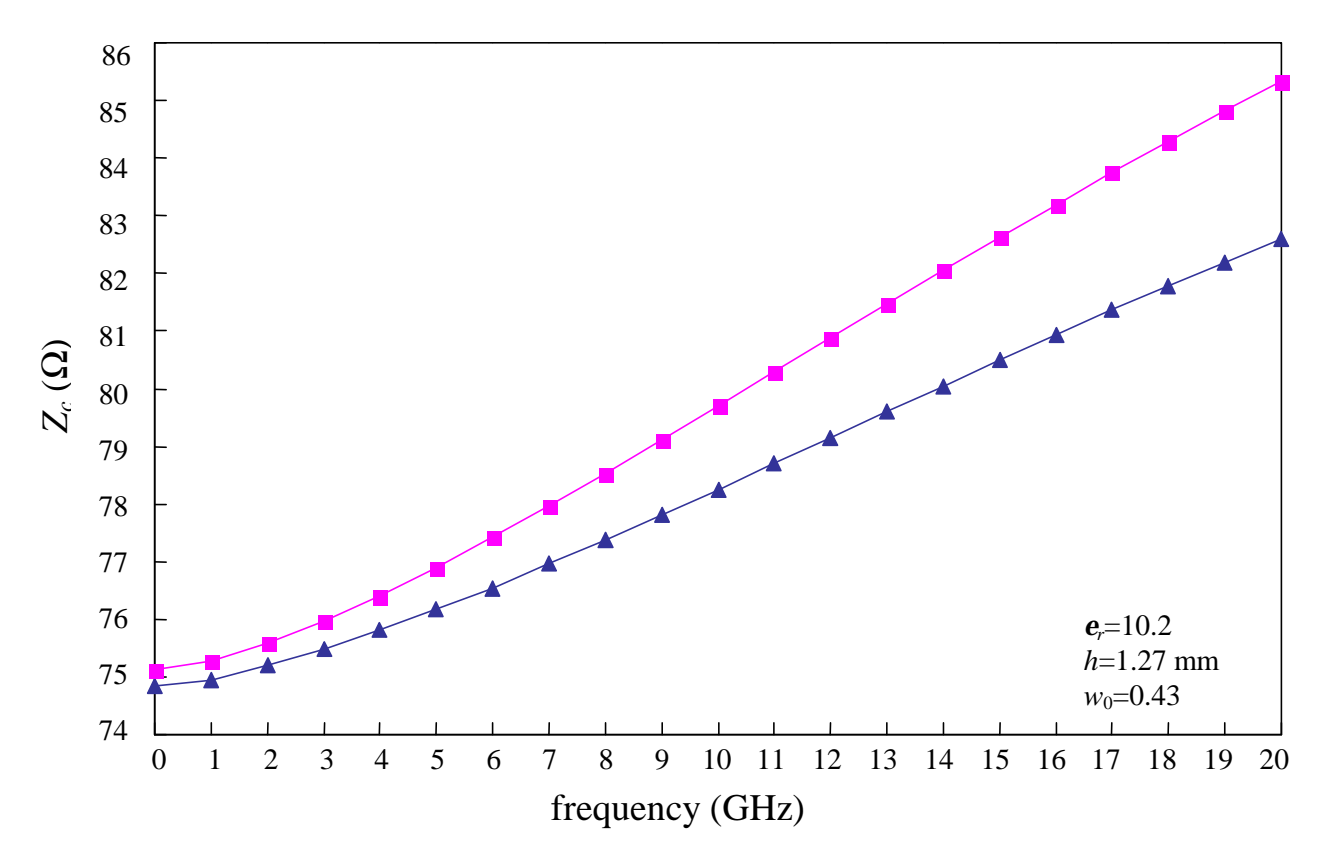

Fig. 6. Characteristic impedance  $Z_c$  of the microstrip feed line of the MPA: comparison between Hammerstad's  $(\Box)$  and Bahl's  $(\Box)$  models.

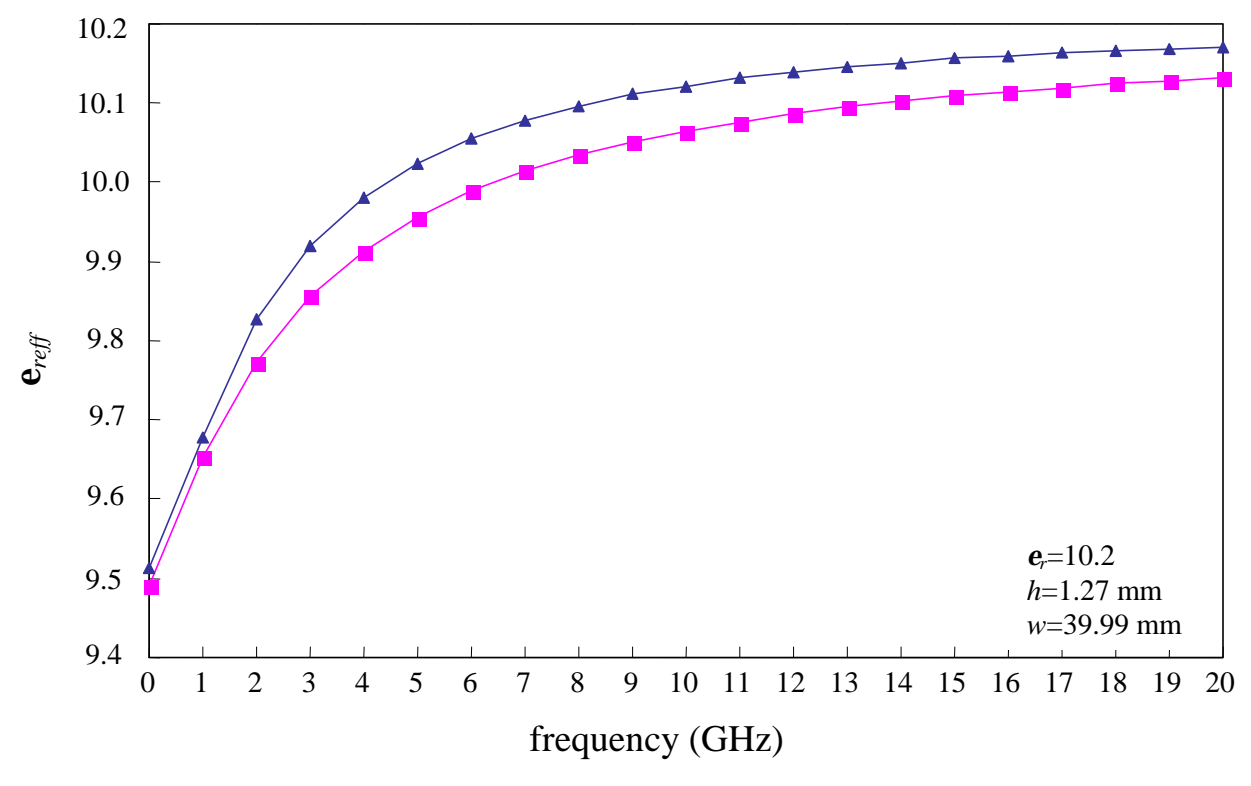

Fig. 7. Effective dielectric constant  $e_{r_{\text{eff}}}^p$  of the MPA: comparison between Hammerstad's ( $\blacksquare$ ) and Bahl's  $(\rightarrow)$  models.

![](_page_12_Figure_0.jpeg)

Fig. 8. Chracteristic impedance  $Z_c^p$  of the MPA: comparison between Hammerstad's ( $\blacksquare$ ) and Bahl's  $(\rightarrow)$  models.

## *End-effect extension* Δ*l and end-effect capacitance C*

The values of  $e_{r_{eff}}$  and  $Z_c$  are used to calculate the end-effect extension  $\Delta l$  (see expression 6) and the end-effect capacitance  $C$  (see formula 7). (6) is the model proposed in [12] and will be referred to as Jansen's model, which is recommended by Robert Sainati in [6]. Our current implementation uses Jansen's model of the end-effect in conjunction with Hammerstad's formulas for  $e_{r_{eff}}$  and  $Z_c$ .

Hammerstad also proposed a simple model for the end-effect extension Δ*l* [13]:

$$
\Delta l = 0.412 \cdot h \cdot \frac{(\mathbf{e}_{r_{eff}} + 0.3) \left(\frac{w}{h} + 0.264\right)}{(\mathbf{e}_{r_{eff}} - 0.258) \left(\frac{w}{h} + 0.8\right)}
$$
(15)

The above model (15) is compared with Jansen's model (6). *Both models* use the parameters  $\mathbf{e}_{r_{\text{eff}}}$  and  $Z_c$ as calculated via Hammerstad's expressions (2) through (5). The dispersive open-end capacitance *C* for a patch of width *w*=39.99 mm is given in Fig. 7 as calculated by Jansen's and by Hammerstad's formulas.

![](_page_13_Figure_0.jpeg)

Fig. 9. Open-end capacitance *C* at the radiating edges of the MPA: comparison between Hammerstad's  $(-)$  and Jansen's  $(+)$  models.

# *Microstrip-fed patch model*

The initial design was done using the program Patch9.exe, which is a free executable supplied with [6] (source-code is not available). As explained in [6], Patch9.exe is based on the transmission-line model. The differences between pp.c and Patch9.exe should be only in:

**1.** Patch9.exe uses Bahl's model of a microstrip line ( $e_{r_{\text{eff}}}$  and  $Z_c$ ), while pp.c uses Hammerstad's model (formulas 2 through 5). This would results in slight differences in the calculation of the end-effect capacitance *C*.

**2.** Patch9.exe uses closed-form approximations to the single-slot radiated power integral (9) and to the mutual radiated power integral (11) while pp.c calculates those integrals numerically.

It can be expected, therefore, that Patch9.exe and pp.c (pp.exe) would produce different output. Figs. 10 and 11 provide a comparison among the input patch impedance as resulting from three models: Patch9.exe, pp.exe and Sonnet's *em*. The comparison is made at the initial point of the coarse model (the Patch9.exe optimal design).

**Note:** Patch9.exe has a limited design capability: it can optimize only for the patch length *l* through an unknown optimization procedure.

![](_page_14_Figure_0.jpeg)

Fig. 10. Real part of the input impedance of the MPA: comparison among the fine model (Sonnet's *em*)  $(-\circ-)$ , the transmission-line model of R. Sainati Patch9.exe ( $\bullet$ ), and the transmissionline model implemented in pp.c  $(\triangle$ ).

![](_page_15_Figure_0.jpeg)

Fig.11. Imaginary part of the input impedance of the MPA: comparison between the fine model (Sonnet's  $em$ ) ( $\sim$ ), the transmission-line model of R. Sainati Patch9.exe ( $\rightarrow$ ), and the transmission-line model implemented in pp.c  $(\triangle$ .

# **Optimization of the Coarse Model of the MPA**

As mentioned before, the initial design was done using the program Patch9.exe. These values were used as the starting point for the optimization of the coarse model (pp.c). Here is the output file of Patch9.exe:

![](_page_16_Picture_173.jpeg)

![](_page_16_Picture_174.jpeg)

The starting and final values of the optimization variables are given in Table I.

TABLE I OPTIMIZATION VARIABLES: INITIAL AND OPTIMIZED VALUES

| Parameter | Initial value (mm) | Optimal value (mm) |
|-----------|--------------------|--------------------|
|           | 28.91              | 29.1730            |
|           | 10.09              | 11.9568            |

The real part of the input impedance before and after the optimization is shown in Fig. 12 and in Fig. 13, respectively. The minimax objective-function error is given in the iteration report in Fig. 14.

![](_page_17_Figure_0.jpeg)

Fig. 12. The real part of the patch input impedance (coarse model) before optimization.

![](_page_18_Figure_0.jpeg)

Fig. 13. The real part of the patch input impedance (coarse model) after optimization.

![](_page_19_Picture_12.jpeg)

Fig. 14. The minimax objective-function error after the optimization of the coarse model of the MPA is completed

## **References**

- [1] *em*<sup>™</sup>, *Sonnet<sup>®</sup> User's Manual* Release 5.1, Volume 1, Sonnet Software, Inc., 1020 Seventh North Street, Suite 210, Liverpool, NY 13088, October 1997.
- [2] HP Advanced Design System, Version 1.1, Hewlett-Packard Company, 3000 Hanover Street, Palo Alto, CA 94304 U.S.A.
- [3] J.W. Bandler, R.M. Biernacki, S.H. Chen, P.A. Grobelny and R.H. Hemmers, "Space mapping technique for electromagnetic optimization," *IEEE Trans. Microwave Theory Tech.,* vol. 42, 1994, pp. 2536-2544.
- [4] M.H. Bakr, J.W. Bandler, R.M. Biernacki, S.H. Chen and K. Madsen, "A trust region aggressive space mapping algorithm for EM optimization," *IEEE Trans. Microwave Theory Tech.*, vol. 46, 1998, pp. 2412-2425.
- [5] I. J. Bahl and P. Bhartia, *Microstrip Antennas*. Dedham, MA: Artech House 1980.
- [6] Robert A. Sainati, *CAD of Microstrip Antennas*. Norwood, MA: Artech House, 1996.
- [7] Constantine A. Balanis, *Antenna Theory*, 2nd ed. New York, NY: John Wiley & Sons, 1997.
- [8] E. Hammerstad and O. Jensen, "Accurate models for microstrip computer-aided design," *IEEE MTT-S Int. Microwave Symposium Digest*, 1980, pp. 407-409.
- [9] A. G. Derneryd, "A theoretical investigation of the rectangular microstrip antenna element," *IEEE Trans. on Antennas and Propagation*, vol. 26, pp. 532-535, 1978.
- [10] H. Pues and A. Van de Capelle, "Accurate transmission line model for the rectangular microstrip antenna," *IEE Proc. Part H (Microwaves, Optics, and Acoustics)*, vol. 131, pp. 334-340, 1984.
- [11] *OSA90/hope* Version 4.0, formerly Optimization Systems Associates Inc., P.O. Box 8083, Dundas, Ontario, Canada L9H 5E7, now HP EEsof Division, Hewlett-Packard Company, 1400 Fountaingrove Parkway, Santa Rosa, CA 95403-1799.
- [12] M. Kirschning, R. H. Jansen and N. H. L. Koster, "Accurate model for open end effect of microstrip lines," *Elec. Letts.*, vol. 17, pp. 123-125, 1981.
- [13] E. O. Hammerstad, "Equations for microstrip circuit design," *Proc. 5th European Microwave Conference*, 1975, pp. 268-272.

## **Appendix A**

#### **The Coarse Model of the MPA: OSA90 Netlist File**

```
! Wed May 19 14:36:14 1999. Minimax Optimizer. 5 Iterations. 00:00:00 CPU.
Model
    W= 39.99;
   L= ?29.6135?;
    yo=?12.1774?;
    er=10.2;
    h= 1.27;
   wo=0.43;Datapipe: SIM File="./pp.out"
                N_INPUT=5 INPUT=(W, L, er, h, freq)
                N_OUTPUT=7 OUTPUT=(Zp, eref_p, Rr, Ce, magYm, angYm, delta_L);
  inset = yo + delta_iLe = L - y0 + delta_L;
  CAP 1 0 C=(Ce * 1nF); RES 1 0 R=(Rr * 1oh); 
  VCCS 2 0 1 0 M=(magYm * 1/oh) A=(angYm * 1rad);
  CAP 2 0 C=(Ce * 1nF);
 RES 2 0 R=(Rr * 1oh);
 VCCS 1 \ 0 \ 2 \ 0 \ M = (magYm * 1/oh) A = (angYm * 1rad);TRL 1 \ 3 \ Z=(Zp * 1oh) L=(\text{inset } * 1mm) K=eref_p;TRL 2 3 Z=(Zp * 1oh) L=(Le * 1mm) K=eref_p; PORT 3 0 R=75;
CIRCUIT;
  MZ = sqrt(RZ11*RZ11 + IZ11*IZ11);
end
Sweep
   ac: freq: from 1.55GHz to 1.65Ghz step=0.01Ghz
      RZ11 IZ11 MZ
           {Xsweep Title="Patch antenna, coarse model"
            Y=RZ11.green Y_title="RZ11"
            SPEC=(from 1.55 to 1.59, < 10).red &
                 (at 1.6, =75).red &
                 (from 1.61 to 1.65, < 10).red};
end
Specification
   ac: freq: 1.60GHz RZ11=75 MZ=75 w=1;
   ac: freq: from 1.55GHz to 1.59GHz step=0.01GHz RZ11 <= 10;
  ac: freq: from 1.61GHz to 1.65GHz step=0.01GHz RZ11 <= 10;
end
control
  Optimizer=minimax;
end
Report
Xos_opt=[$L$
         $yo$];
end
```
#### **Appendix B**

**pp.c**

```
#include <stdio.h>
#include <string.h>
#include <math.h>
#include "ippcv2.h"
double jy0();
double jy1();
double besjy();
double G1();
double G12();
double f1();
double f2();
double eps_eff();
double chr_imp();
double delta_L();
#define NX 5 /* number of inputs */<br>#define NY 7 /* number of outputs *
                      7 /* number of outputs */
#define K_FREQ 4 /* which input is the frequency */
/**********************************************************************/
/* input vector x[5]: output vector y[7]: */<br>/* * */
\frac{1}{\sqrt{2}} , the set of the set of the set of the set of the set of the set of the set of the set of the set of the set of the set of the set of the set of the set of the set of the set of the set of the set of the set 
\frac{x}{0} = W, mm (patch width) y[0] = z_p, ohm (patch TL impedance) */
\gamma* x[1] = L, mm (patch length) y[1] = eref_p (patch eff. diel. cons) */
\frac{1}{x} x[2] = er, (sub diel. const) y[2] = rr, ohm (eq. rad. resistance) */<br>\frac{x}{3} = h, mm (sub height) y[3] = cap, nF (edge capacitance) */
\frac{1}{2} x[3] = h, mm (sub height) \frac{1}{2} = cap, nF (edge capacitance)<br>\frac{1}{2} x[4] = freq, GHz \frac{1}{2} = ymag, S (mutual slot cond.,
\gamma^* x[4] = freq, GHz \gamma[4] = ymag, S (mutual slot cond., mag)*/<br>\gamma^* \gamma[5] = yang. rad (mutual susce angle)*/
y[5] = yang, rad (mutual susc., angle)*/<br>y[6] = d1, mm (fringing length) */
                                      y[6] = d1, mm (fringing length) */
/**********************************************************************/
main ()
{
   float x[NX], y[NY];
   char *message;
   int nx, ny, error;
   double W, L, er, h, freq;
   double z_p, eref_p, rr, cap, ymag, yang, dl;
   double gr, s, phi, sp, sw, y0, y2, gm, bm;
   double lp, k0, lambda0;
   double vl = 2.99792458e+02, pi = 3.141592653589793238462643;
  for (i; j)\{ error = 0;
        pipe_initialize2();
        pipe_read2(&nx, sizeof(int), 1);
        pipe_read2(&ny, sizeof(int), 1);
        pipe_read2(x, sizeof(float), nx);
       if (nx := Nx || ny := NY){
          message = "Incorrect Number of Input/Output";
          error = strlen(message) + 1;
       }
```

```
 else
      {
        W = (double)x[0];L = (double)x[1];er = (double)x[2];h = (double)x[3];freq = (double)x[4];eref_p = \text{eps\_eff}(er, h, W, freq);z p = chr imp(er,h,W, freq, eref p);
        lambda0 = v1 / freq;k0 = (2.0*pi) / lambda0;
        dl = delta_L(W, h, er, eref_p);lp = L+d1; gr=G1(W,k0,0,180);
        rr = 1 / gri gm=G12(W,k0,lp,0,180);
        phi = 2.0 * pi * sqrt(eref_p) * (dl/lambda0);cap = tan(\phi h i) / (2.0 * pi * z_p * freq);
        s = k0 * dl;sp = k0 * L;
        sw = k0 * W;phi = s * s;
        phi = phi / (24.0-phi);
        y0 = \text{besj}y(1,0,\text{sp});
        y2 = besjy(1,2,sp);bm = (pi/2.0) * (y0 + (phi * y2));bm = bm / (log(s/2.0) + 0.577216 - 1.5 + (phi/12.0));bm = bm * (1.0 - exp(-0.21*sw));
        bm = bm * 2.0 * pi * freq * cap;ymag = sqrt(qm*qm +bm*bm);
        \text{yang} = \text{atan2}(\text{bm}, \text{gm});y[0] = (float)zp;
        y[1] = (float)erefpi;y[2] = (float)rriy[3] = (float)capiy[4] = (float) y mag;y[5] = (float)yang;
        y[6] = (float)d1;}
      pipe_write2(&error, sizeof(int), 1);
       if (!error)
      {
         pipe_write2(&y, sizeof(float), NY);
      }
       else
      pipe_write2(message, 1, error);
     }
}
/* end MAIN *//**********************************************************************/
double delta_L(width,height,eps_r,eps_eff)
double width, height, eps_r, eps_eff;
{
   double xi1,xi2,xi3,xi4,xi5,ere,wh,whp, result;
```

```
wh = width / height;
  ere = pow(eps eff, 0.81);whp = pow(wh, 0.8544);x11 = 0.434907 * (ere+0.26) / (ere-0.189);xil = xil * (whp+0.236) / (whp+0.87);whp = pow(\text{wh}, 0.371);
 xi2 = 1.0 + (whp / ((2.358*eps r)+1.0));ere = pow(eps eff, 0.9236);whp = 0.084 * pow(\text{wh}, (1.9413/xi2));xi3 = 1.0 + ((0.5274 * atan(whp)) / ere);
 ere = 0.036 * (1-eps r);whp = 0.067 * pow(\text{wh}, 1.456);
 xi4 = 1.0 + (0.5274 * atan(whp) * (6.0-5.0*exp(ere)))xi5 = 1.0 - (0.218 * exp(-7.5*wh));result = x i1 * x i3 * x i5 / x i4 * height; return(result);
}
/* end of delta L */
/**********************************************************************/
/* numerical integration of far field power: equivalent conductance */
double G1(width,k0,ll,ul)
double width,k0;
int ll,ul;
{
  double pi = 3.141592653589793238462643;
  double theta,res,xi,g1v;
  int ll1,i;
  theta=pi/180.0;
  res=0.0;
   ll1=ll+1;
  for (i = 111; i \le u1; i++)\{xi=i*pi/180.0;
      res=res+f1(xi,width,k0)*sin(xi)*theta;
     };
   g1v=res/(120.0*pi*pi);
  return(g1v);
}
/* end of G1 *//**********************************************************************/
/* numerical integration of far field mutual power: eq. mutual conductance */
double G12(width,k0,length,ll,ul)
double width,k0,length;
int ll,ul;
{
  double pi = 3.141592653589793238462643;
  double theta,res,xi,g12v;
  int ll1,i;
  theta=pi/180.0;
 res=0.0; ll1=ll+1;
  for (i = 111; i \le u1; i++)\{
```

```
xi=i*pi/180.0;
      res=res+f2(xi,width,k0,length)*sin(xi)*theta;
     }
   g12v=res/(120.0*pi*pi);
  return(g12v);
}
/* end of G12 *//**********************************************************************/
/* radiated field of a single slot */
double f1(theta,width,k0)
double theta,width,k0;
{
  double tol=1.0e-6;
 double argu, sinc, flv;
  argu=(k0*width/2.0)*cos(theta);
  if (fabs(argu-0.0) < tol)
    sinc=1.0;
   else
     sinc=sin(argu)/argu;
 f1v=((k0*width)/2.0)*sinc*sin(theta); return(f1v*f1v);
}
/* end of f1 *//**********************************************************************/
/* integrand of mutual coupling integral */
double f2(theta,width,k0,length)
double theta,width,k0,length;
{
 double tol = 1.0e-6;
  double argu, x, sinc, j0, f2v;
 argu = (k0*width/2.0)*cos(theta); if (fabs(argu-0.0) < tol)
    sinc = 1.0;
   else
    sinc = sin(argu) / argu;f2v = ((k0*width)/2.0)*sinc*sin(theta);x = k0*length*sin(theta);
  j0 = \text{besjy}(0,0,x);f2v=f2v*f2v*f0; return(f2v);
}
/* end of f2 *//**********************************************************************/
/* calculating the effective dielectric constant */
double eps_eff(er,h,wo,freq)
double er,h,wo,freq;
{
  double vl=2.99792458,pi=3.141592653589793238462643;
  double wh,a,b,m,ee,eef,f50;
  wh=wo/h;b=wh*wh*wh*wh;
 a=(wh/52.0)*(wh/52.0);b=(b+a)/(b+0.432);
 a=1.0+(1.0/49.0)*log(b)+(1.0/18.7)*log(1.0+pow((wh/18.1),3.0));b=(er-0.9)/(er+3.0); b=0.564*pow(b,0.053);
```

```
ee=0.5*(er+1.0)+0.5*(er-1.0)*pow((1.0+(10.0/wh)),(-a*b));/* dispersion effect */
   a=1.0/(1.0+sqrt(wh));
   a=1.0+a+0.32*pow(a,3.0);
  if (ee != er)
\{ \{ \}m=er*sqrt((ee-1.0)/(er-ee));m = \text{atan}(m);m = ((50.0 * v1/pi) * m) / (h * sqrt(er-ee));
       f50=m/(0.75+(0.75-(0.332/pow(er,1.73)))*wh);
      if (wh \leq 0.7)
      b=1.0+(1.4/(1.+wh))*(0.15-0.235*exp(-0.45*freq/f50)); else
      b=1.0; m=a*b;
      eef=er-((er-ee)/(1.+pow((freq/f50),m))); }
   else
     eef=ee;
  return(eef);
\} /* end of eps eff */
/**********************************************************************/
/* calculating the characteristic impedance */
double chr imp(er,h,wo,freq,eref)
double er,h,wo,freq,eref;
{
   double zo,wh,a,b,m,ee,f1;
   double pi=3.141592653589793238462643;
 wh=wo/h:b=wh*wh*wh*wh;a=(wh/52.)*(wh/52.);b=(b+a)/(b+0.432);
  a=1.0+(1.0/49.0)*log(b)+(1.0/18.7)*log(1.0+pow((wh/18.1),3.0));b=(er-0.9)/(er+3.0); b=0.564*pow(b,0.053);
  ee=0.5*(er+1.0)+0.5*(er-1.0)*pow((1.0+(10./wh)),(-a*b));
 f1=6.0+(2.0*pi-6.)*exp(-pow((30.666/wh),0.7528)); zo=(60.0/sqrt(ee))*log(f1/wh+sqrt(1.0+(2.0/wh)*(2.0/wh)));
/* dispersion */
 zo=zo*((eref-1.0)/(ee-1.0))*sqrt(ee/eref); return(zo);
} /* end of chr_imp */
/**********************************************************************/
/* calculates Bessel functions J or Y of integer order */
/* kind=0 => J; kind=1 => Y */
double jy0();
double jy1();
double besjy(kind,order,arg)
int kind,order;
double arg;
{
   int j;
   double bes,by,bym,byp,tox;
   double two=2.0e0;
  if (order == 0) {
```

```
 bes=jy0(arg,kind);
      goto end_location;
    };
  if (order == 1)
     {
     bes=jy1(arg, kind); goto end_location;
    };
  /* order > 1 */tox = two/arg iby = jy1(\arg, kind);bym = jy0(\arg,kind);
 for (j = 1; j \le (order-1); j++) {
     byp = ((double)j * tox * by) - bym;bym = by;
     by = by };
 bes = by;end location: ;
  return(bes);
}
/* end of besjy */
/*------------------------------------------------------------------*/
double jy0(arg,mode)
double arg;
int mode;
{
int i;
double ax,down,prod,resj,result,r0,r1,up,w,wsq,xden,xnum,
      xy,z,zsq;
/*------------------------------------------------------------------*/
/* Mathematical constants */
/* CONS = ln(.5) + Euler's gamma
/*------------------------------------------------------------------*/
double zero=0.0e0,one=1.0e0,three=3.0e0,four=4.0e0,eight=8.0e0,
       five5=5.5e0,sixty4=64.0e0,oneov8=0.125e0,p17=1.716e-1,
       two56=256.0e0,cons=-1.1593151565841244881e-1,
       pi2=6.3661977236758134308e-1,twopi=6.2831853071795864769e0,
       twopi1=6.28125e0,twopi2=1.9353071795864769253E-3;
/*-------------------------------------------------------------------*/
/* Machine-dependent constants
/*-------------------------------------------------------------------*/
double xmax=1.07e+09,xsmall=9.31e-10,xinf=1.7e+38;
/*-------------------------------------------------------------------*/
/* Zeroes of Bessel functions */
/*-------------------------------------------------------------------*/
double xj0=2.4048255576957727686e+0,xj1=5.5200781102863106496e+0,
       xy0=8.9357696627916752158e-1,xy1=3.9576784193148578684e+0,
       xy2=7.0860510603017726976e+0,
       xj01=616.0e+0,xj02=-1.4244423042272313784e-03,
       xj11=1413.0e+0,xj12=5.4686028631064959660e-04,
       xy01=228.0e+0,xy02=2.9519662791675215849e-03,
       xy11=1013.0e+0,xy12=6.4716931485786837568e-04,
       xy21=1814.0e+0,xy22=1.1356030177269762362e-04;
double PLG[4], QLG[4], PJ0[7], QJ0[5], PJ1[8], QJ1[7], PY0[6], QY0[5],
       PY1[7], QY1[6], PY2[8], QY2[7], P0[6], Q0[5], P1[6], Q1[5];
/*-------------------------------------------------------------------*/
/* Coefficients for rational approximation to ln(x/a) */
```
/\*-------------------------------------------------------------------\*/  $PLG[0] = -2.4562334077563243311e+01; PLG[1] = 2.3642701335621505212e+02;$  $PLG[2] = -5.4989956895857911039e+02; PLG[3] = 3.5687548468071500413e+02;$  $QLG[0] = -3.5553900764052419184e+01; QLG[1] = 1.9400230218539473193e+02;$  $QLG[2] = -3.3442903192607538956e+02; QLG[3] = 1.7843774234035750207e+02;$ /\*-------------------------------------------------------------------\*/ /\* Coefficients for rational approximation of  $\begin{array}{ccc} \n\sqrt{5} & \text{if } 5 \n\end{array}$  /\* J0(X) / (X\*\*2 - XJ0\*\*2), XSMALL < |X| <= 4.0 \*/ /\*  $J0(X)$  /  $(X**2 - XJ0**2)$ ,  $XSMALL < |X| == 4.0$ /\*-------------------------------------------------------------------\*/  $PJO[0] = 6.6302997904833794242e+06; PJO[1] = -6.2140700423540120665e+08;$  $PJO[2] = 2.7282507878605942706e+10; PJO[3] = -4.1298668500990866786e+11;$ PJ0[4] =-1.2117036164593528341e-01; PJ0[5] = 1.0344222815443188943e+02; PJ0[6] =-3.6629814655107086448e+04;  $OJO[0] = 4.5612696224219938200e+05; OJO[1] = 1.3985097372263433271e+08;$  $QJ0[2] = 2.6328198300859648632e+10; QJ0[3] = 2.3883787996332290397e+12;$ QJ0[4] = 9.3614022392337710626e+02; /\*-------------------------------------------------------------------\*/ /\* Coefficients for rational approximation of  $\gamma$ <br>/\* JO(X) / (X\*\*2 - XJI\*\*2), 4.0 < |x| <= 8.0 \*/ /\* JO(X) / (X\*\*2 - XJ1\*\*2), 4.0 <  $|X|$  <= 8.0 /\*-------------------------------------------------------------------\*/ PJ1[0] = 4.4176707025325087628e+03; PJ1[1] = 1.1725046279757103576e+04; PJ1[2] = 1.0341910641583726701e+04; PJ1[3] =-7.2879702464464618998e+03; PJ1[4] =-1.2254078161378989535e+04; PJ1[5] =-1.8319397969392084011e+03;  $PJI[6] = 4.8591703355916499363e+01; PJI[7] = 7.4321196680624245801e+02;$  $OJI[0] = 3.3307310774649071172e+02; OJI[1] = -2.9458766545509337327e+03;$  $OJI[2] = 1.8680990008359188352e+04; OJI[3] = -8.4055062591169562211e+04;$ QJ1[4] = 2.4599102262586308984e+05; QJ1[5] =-3.5783478026152301072e+05; QJ1[6] =-2.5258076240801555057e+01; /\*-------------------------------------------------------------------\*/ /\* Coefficients for rational approximation of  $\gamma$  (Y0(X) - 2 LN(X/XY0) J0(X)) / (X\*\*2 - XY0\*\*2).  $(Y0(X) - 2 \text{ LN}(X/XY0) \text{ J0}(X)) / (X^{**2} - XY0^{**2}),$ <br>XSMALL < |x| <= 3.0 \*/ /\* XSMALL < |X| <= 3.0 \*/ /\*-------------------------------------------------------------------\*/ PY0[0] = 1.0102532948020907590e+04; PY0[1] =-2.1287548474401797963e+06; PY0[2] = 2.0422274357376619816e+08; PY0[3] =-8.3716255451260504098e+09; PY0[4] = 1.0723538782003176831e+11; PY0[5] =-1.8402381979244993524e+01;  $OY0[0] = 6.6475986689240190091e+02; OY0[1] = 2.3889393209447253406e+05;$  $OY0[2] = 5.5662956624278251596e+07; OY0[3] = 8.1617187777290363573e+09;$ QY0[4] = 5.8873865738997033405e+11; /\*-------------------------------------------------------------------\*/ /\* Coefficients for rational approximation of  $\gamma$ <br>/\* (Y0(X) - 2 LN(X/XY1) J0(X)) / (X\*\*2 - XY1\*\*2),  $\gamma$ /\* (Y0(X) - 2 LN(X/XY1) J0(X)) / (X\*\*2 - XY1\*\*2),  $\frac{x}{3}$ , 0 < |x| <= 5.5  $3.0 \le |X| \le 5.5$ /\*-------------------------------------------------------------------\*/ PY1[0] =-1.4566865832663635920e+04; PY1[1] = 4.6905288611678631510e+06; PY1[2] =-6.9590439394619619534e+08; PY1[3] = 4.3600098638603061642e+10; PY1[4] =-5.5107435206722644429e+11; PY1[5] =-2.2213976967566192242e+13; PY1[6] = 1.7427031242901594547e+01; QY1[0] = 8.3030857612070288823e+02; QY1[1] = 4.0669982352539552018e+05; QY1[2] = 1.3960202770986831075e+08; QY1[3] = 3.4015103849971240096e+10;  $OY1[4] = 5.4266824419412347550e+12; OY1[5] = 4.3386146580707264428e+14;$ /\*-------------------------------------------------------------------\*/ /\* Coefficients for rational approximation of  $\gamma$ <br>/\* (Y0(X) - 2 LN(X/XY2) J0(X)) / (X\*\*2 - XY2\*\*2), \* \* / /\* (Y0(X) – 2 LN(X/XY2) J0(X)) / (X\*\*2 – XY2\*\*2), \*/<br>/\* 5.5 < |X| <= 8.0 \*/  $5.5 < |X| \leq 8.0$ /\*-------------------------------------------------------------------\*/ PY2[0] = 2.1363534169313901632e+04; PY2[1] =-1.0085539923498211426e+07; PY2[2] = 2.1958827170518100757e+09; PY2[3] =-1.9363051266772083678e+11; PY2[4] =-1.2829912364088687306e+11; PY2[5] = 6.7016641869173237784e+14; PY2[6] =-8.0728726905150210443e+15; PY2[7] =-1.7439661319197499338e+01;  $QY2[0] = 8.7903362168128450017e+02; QY2[1] = 5.3924739209768057030e+05;$ 

```
OY2[2] = 2.4727219475672302327e+08; OY2[3] = 8.6926121104209825246e+10;OY2[4] = 2.2598377924042897629e+13; OY2[5] = 3.9272425569640309819e+15;QY2[6] = 3.4563724628846457519e+17;
/*-------------------------------------------------------------------*/
/* Coefficients for Hart,s approximation, |X| > 8.0/*-------------------------------------------------------------------*/
P0[0] = 3.4806486443249270347e+03; P0[1] = 2.1170523380864944322e+04;P0[2] = 4.1345386639580765797e+04; P0[3] = 2.2779090197304684302e+04;P0[4] = 8.8961548424210455236e-01; P0[5] = 1.5376201909008354296e+02;
Q0[0] = 3.5028735138235608207e+03; Q0[1] = 2.1215350561880115730e+04;Q0[2] = 4.1370412495510416640e+04; Q0[3] = 2.2779090197304684318e+04;
Q0[4] = 1.5711159858080893649e+02;
P1[0] = -2.2300261666214198472e+01; P1[1] = -1.1183429920482737611e+02;P1[2] = -1.8591953644342993800e+02; P1[3] = -8.9226600200800094098e+01;P1[4] = -8.8033303048680751817e-03; P1[5] = -1.2441026745835638459e+00;Q1[0] = 1.4887231232283756582e+03; Q1[1] = 7.2642780169211018836e+03;Q1[2] = 1.1951131543434613647e+04; Q1[3] = 5.7105024128512061905e+03;Q1[4] = 9.0593769594993125859e+01;/*------------------------------------------------------------------*/
/* Check for error conditions
/*------------------------------------------------------------------*/
 ax = fabs(arg);if ((mode == 1) & & (arg <= zero)) {
    result = -xinf;
     goto end_location;
    }
 else
    {
     if (ax > xmax) {
      result = zero;
       goto end_location;
        };
    };
 if (ax > eight)
    goto location_800;
 if (ax \leq x)small)
    {
     if (mode == 0) result = one;
      else
      result = pi2 * (log(ax) + cons);
      goto end_location;
};<br>/*-----------
             /*-------------------------------------------------------------------*/
/* Calculate J0 for appropriate interval, preserving \gamma */<br>/* accuracy near the zero of J0 \gamma/* accuracy near the zero of J0 \langle x \rangle */
/*-------------------------------------------------------------------*/
 zsq = ax * ax;
 if (ax \le four) {
    xnum = (PJ0[4] * zsq + PJ0[5]) * zsq + PJ0[6];xden = zsq + QJ0[4];for (i = 0; i \le 3; i++) {
       xnum = xnum * zsq + PJO[i];xden = xden * zsq + QJ0[i]; };
     prod = ((ax - xj01/two56) - xj02) * (ax + xj0); }
```

```
else
    {
     wsq = one - (zsq / sixty4);xnum = PJ1[6] * wsq + PJ1[7];xden = wsq + QJ1[6];for (i = 0; i \le 5; i++) {
       xnum = xnum * wsq + PJI[i];xden = xden * wsq + QJ1[i]; }
     prod = (ax + xj1) * ((ax - xj11/two56) - xj12); };
result = prod * xnum / xden;
if (mode == 0)goto end_location;<br>/*---------------------
                                /*-------------------------------------------------------------------*/
/* Calculate Y0. First find RESJ = pi/2 ln(x/xn) J0(x), \qquad */<br>/* where xn is a zero of Y0
/* where xn is a zero of Y0
/*-------------------------------------------------------------------*/
if (ax <= three)
    {
     up = (ax - xy01/tw056) - xy02;
     xy = xy0; }
else
    {
     if (ax \leq five5) {
       up = (ax - xy11/two56) - xy12;
       xy = xy1; }
      else
        {
       up = (ax - xy21/tw056) - xy22;
       xy = xy2; };
    };
down = ax + xy;if (fabs(up) < (p17*down)) {
     w = up/down;wsq = w*w;xnum = PLG[0]; xden = wsq + QLG[0];
     for (i=1; i \le -3; i++) {
       xnum = xnum*wsq + PLG[i];xden = xden*wsq + QLG[i]; };
     resj = pi2 * result * w * xnum/xden; }
else
    {
    resj = pi2 * result * log(ax/xy);
 };
                   /*------------------------------------------------------------------*/
/* Now calculate Y0 for appropriate interval, preserving \begin{array}{ccc} * & * & * \end{array}/* accuracy near the zero of Y0
/*------------------------------------------------------------------*/
if (ax \leq three) {
```

```
xnum = PY0[5] * zsq + PY0[0];xden = zsq + QY0[0];for (i=1; i \le 4; i++) {
      xnum = xnum * zsq + PY0[i];xden = xden * zsq + QY0[i]; }
   }
else
    {
     if (ax <= five5)
        {
      xnum = PY1[6] * zsq + PY1[0];xden = zsq + QY1[0];for (i=1; i \le 5; i++) {
          xnum = xnum * zsq + PY1[i];xden = xden * zsq + QY1[i]; }
        }
     else
        {
      xnum = PY2[7] * zsq + PY2[0];xden = zsq + QY2[0];for (i=1; i \le 6; i++) {
          xnum = xnum * zsq + PY2[i]; xden = xden * zsq + QY2[i];
         };
        };
   };
result = resj + up * down * xnum / xden;goto end_location;
/*-------------------------------------------------------------------*/
/* Calculate J0 or Y0 for |ARG| > 8.0/*-------------------------------------------------------------------*/
location 800: ;
z = eight / ax;
w = ax / twopi;w = \text{floor}(w) + \text{oneov8};w = (ax - w * twopi1) - w * twopi2;zsq = z * z;xnum = P0[4] * zsq + P0[5];xden = zsq + Q0[4];up = P1[4] * zsq + P1[5];down = zsq + Q1[4];
for (i = 0; i \le 3; i++) {
    xnum = xnum * zsq + P0[i];xden = xden * zsq + Q0[i];up = up * zsq + PI[i];
    down = down * zsq + 01[i]; };
r0 = xnum / xden;
r1 = up / down;if (mode == 0)result = sqrt(pi2/ax) * (r0*cos(w) - z*rl*sin(w));else
  result = sqrt(pi2/ax) * (r0*sin(w) + z*r1*cos(w));end location: ;
```

```
return(result);
}
/*----------end of jy0 ---------------------------------------------*/
double jy1(arg,mode)
double arg;
int mode;
{
   int i;
   double PJ0[7],PJ1[8],PLG[4],PY0[7],PY1[9],P0[6],P1[6],
          QJ0[5],QJ1[7],QLG[4],QY0[6],QY1[8],Q0[6],Q1[6];
   double ax,down,prod,resj,result,r0,r1,up,w,wsq,xden,xnum,xy,z,zsq;
/*---------------------------------------------------------------------*/
/* Mathematical constants
/*---------------------------------------------------------------------*/
   double eight=8.0e0, four=4.0e0, half=0.5e0, throv8=0.375e0,
          pi2=6.3661977236758134308e-1, p17=1.716e-1,
          twopi=6.2831853071795864769e+0, zero=0.0e0,
          twopi1=6.28125e0, twopi2=1.9353071795864769253e-03,
          two56=256.0e+0, rtpi2=7.9788456080286535588e-1;
/*---------------------------------------------------------------------*/
/* Machine-dependent constants
/*---------------------------------------------------------------------*/
  double xmax=1.07e+09, xsmall=9.31e-10, xinf=1.7e+38;
/*---------------------------------------------------------------------*/
/* Zeroes of Bessel functions
/*---------------------------------------------------------------------*/
   double xj0=3.8317059702075123156e+0, xj1=7.0155866698156187535e+0,
          xy0=2.1971413260310170351e+0, xy1=5.4296810407941351328e+0,
          xj01=981.0e+0, xj02=-3.2527979248768438556e-04,
          xj11=1796.0e+0, xj12=-3.8330184381246462950e-05,
          xy01=562.0e+0, xy02=1.8288260310170351490e-03,
          xy11=1390.0e+0, xy12=-6.4592058648672279948e-06;
/*---------------------------------------------------------------------*/
/* Coefficients for rational approximation to ln(x/a) */
/*---------------------------------------------------------------------*/
   PLG[0] =-2.4562334077563243311e+01; PLG[1] = 2.3642701335621505212e+02;
  PLG[2] =-5.4989956895857911039e+02; PLG[3] = 3.5687548468071500413e+02;
  OLG[0] = -3.5553900764052419184e+01; OLG[1] = 1.9400230218539473193e+02; QLG[2] =-3.3442903192607538956e+02; QLG[3] = 1.7843774234035750207e+02;
/*---------------------------------------------------------------------*/
/* Coefficients for rational approximation of \begin{array}{ccc} \star & \star & \star \end{array}<br>/* J1(X) / (X * (X**2 – XJ0**2)). XSMALL < |X| <= 4.0 */
/* J1(X) / (X * (X**2 - XJ0**2)), XSMALL < |X| <= 4.0
/*---------------------------------------------------------------------*/
 PJO[0] = 9.8062904098958257677e+05; PJO[1] = -1.1548696764841276794e+08;PJO[2] = 6.6781041261492395835e+09; PJO[3] = -1.4258509801366645672e+11; PJ0[4] =-4.4615792982775076130e+03; PJ0[5] = 1.0650724020080236441e+01;
  PJ0[6] =-1.0767857011487300348e-02;
   QJ0[0] = 5.9117614494174794095e+05; QJ0[1] = 2.0228375140097033958e+08;
  OJO[2] = 4.2091902282580133541e+10; OJO[3] = 4.1868604460820175290e+12; QJ0[4] = 1.0742272239517380498e+03;
/*---------------------------------------------------------------------*/
/* Coefficients for rational approximation of \gamma<br>/* J1(X) / (X * (X**2 - XJ1**2)). 4.0 < |X| <= 8.0 */
/* J1(X) / (X * (X**2 - XJ1**2)), 4.0 < |X| <= 8.0
/*---------------------------------------------------------------------*/
   PJ1[0] = 4.6179191852758252280e+00; PJ1[1] =-7.1329006872560947377e+03;
   PJ1[2] = 4.5039658105749078904e+06; PJ1[3] =-1.4437717718363239107e+09;
   PJ1[4] = 2.3569285397217157313e+11; PJ1[5] =-1.6324168293282543629e+13;
  PJ1[6] = 1.1357022719979468624e+14; PJ1[7] = 1.0051899717115285432e+15;
  QJ1[0] = 1.1267125065029138050e+06; QJ1[1] = 6.4872502899596389593e+08;QJ1[2] = 2.7622777286244082666e+11; QJ1[3] = 8.4899346165481429307e+13;
```
 QJ1[4] = 1.7128800897135812012e+16; QJ1[5] = 1.7253905888447681194e+18; QJ1[6] = 1.3886978985861357615e+03; /\*---------------------------------------------------------------------\*/ /\* Coefficients for rational approximation of \*/ /\* (Y1(X) - 2 LN(X/XY0) J1(X)) / (X\*\*2 - XY0\*\*2), \*/ /\* XSMALL < |X| <= 4.0 \*/ /\*---------------------------------------------------------------------\*/ PY0[0] = 2.2157953222280260820e+05; PY0[1] =-5.9157479997408395984e+07; PY0[2] = 7.2144548214502560419e+09; PY0[3] =-3.7595974497819597599e+11; PY0[4] = 5.4708611716525426053e+12; PY0[5] = 4.0535726612579544093e+13; PY0[6] =-3.1714424660046133456e+02;  $OY0[0] = 8.2079908168393867438e+02; OY0[1] = 3.8136470753052572164e+05;$  QY0[2] = 1.2250435122182963220e+08; QY0[3] = 2.7800352738690585613e+10; QY0[4] = 4.1272286200406461981e+12; QY0[5] = 3.0737873921079286084e+14; /\*---------------------------------------------------------------------\*/ /\* Coefficients for rational approximation of  $\gamma$ <br>/\* (Y1(X) - 2 LN(X/XY1) J1(X)) / (X\*\*2 - XY1\*\*2),  $\gamma$ /\* (Y1(X) – 2 LN(X/XY1) J1(X)) / (X\*\*2 – XY1\*\*2),  $\qquad \qquad$  \*/<br>/\*  $4.0 \le |X| \le 8.0$  \*/ /\* 4.0 < |X| <= 8.0 \*/ /\*---------------------------------------------------------------------\*/ PY1[0] = 1.9153806858264202986e+06; PY1[1] =-1.1957961912070617006e+09; PY1[2] = 3.7453673962438488783e+11; PY1[3] =-5.9530713129741981618e+13; PY1[4] = 4.0686275289804744814e+15; PY1[5] =-2.3638408497043134724e+16; PY1[6] =-5.6808094574724204577e+18; PY1[7] = 1.1514276357909013326e+19; PY1[8] =-1.2337180442012953128e+03;  $OY1[0] = 1.2855164849321609336e+03; OY1[1] = 1.0453748201934079734e+06;$  $OY1[2] = 6.3550318087088919566e+08; OY1[3] = 3.0221766852960403645e+11;$  QY1[4] = 1.1187010065856971027e+14; QY1[5] = 3.0837179548112881950e+16; QY1[6] = 5.6968198822857178911e+18; QY1[7] = 5.3321844313316185697e+20; /\*---------------------------------------------------------------------\*/ /\* Coefficients for Hart,s approximation, |X| > 8.0 \*/ /\*---------------------------------------------------------------------\*/  $P0[0] = -1.0982405543459346727e+05; P0[1] = -1.5235293511811373833e+06;$  $P0[2] = -6.6033732483649391093e+06; P0[3] = -9.9422465050776411957e+06;$  $P0[4] = -4.4357578167941278571e+06; P0[5] = -1.6116166443246101165e+03;$  Q0[0] =-1.0726385991103820119e+05; Q0[1] =-1.5118095066341608816e+06; Q0[2] =-6.5853394797230870728e+06; Q0[3] =-9.9341243899345856590e+06;  $O([4] = -4.4357578167941278568e+06; O([5] = -1.4550094401904961825e+03;$  $P1[0] = 1.7063754290207680021e+03; P1[1] = 1.8494262873223866797e+04;$  $P1[2] = 6.6178836581270835179e+04; P1[3] = 8.5145160675335701966e+04;$  P1[4] = 3.3220913409857223519e+04; P1[5] = 3.5265133846636032186e+01;  $Q1[0] = 3.7890229745772202641e+04; Q1[1] = 4.0029443582266975117e+05;$  $Q1[2] = 1.4194606696037208929e+06; Q1[3] = 1.8194580422439972989e+06;$  $Q1[4] = 7.0871281941028743574e+05; Q1[5] = 8.6383677696049909675e+02;$ /\*--------------------------------------------------------------------\*/  $/*$  Check for error conditions /\*--------------------------------------------------------------------\*/  $ax = fabs(arg);$ if ((mode == 1) && ((arg <= zero) || ((arg < half) && (ax\*xinf < pi2))))  $\{$ result =  $-xinf$ ; goto end\_location; } else { if  $(ax > xmax)$ { result = zero; goto end\_location; }; }; if (ax > eight)

```
 goto location_800;
   else
     {
      if (ax \leq x)small)
       {
        if (mode == 0)result = arg * half; else
          result = -pi2 / axi goto end_location;
      };
\left.\begin{array}{c} \\ \hline \end{array}\right\};
                               /*-------------------------------------------------------------------*/
/* Calculate J1 for appropriate interval, preserving \begin{array}{ccc} * & * & * \end{array}<br>/* accuracy near the zero of J1 \begin{array}{ccc} * & * \end{array}/* accuracy near the zero of J1
/*-------------------------------------------------------------------*/
  zsq = ax * ax;if (ax \le four) {
      xnum = (PJ0[6] * zsq + PJ0[5]) * zsq + PJ0[4];xden = zsq + QJ0[4];for (i = 0; i \le 3; i++){
        xnum = xnum * zsq + PJ0[i]; xden = xden * zsq + QJ0[i];
      };
      prod = arg * ((ax - xj01/two56) - xj02) * (ax + xj0); }
   else
     {
      xnum = PJ1[0];xden = (zsq + QJ1[6]) * zsq + QJ1[0];for (i = 1; i \le 5; i++){
        xnum = xnum * zsq + PJI[i];xden = xden * zsq + QJ1[i];};
      xnum = xnum * (ax - eight) * (ax + eight) + PJI[6];xnum = xnum * (ax - four) * (ax + four) + PJI[7];
      prod = arg * ((ax - xj11/two56) - xj12) * (ax + xj1);
     };
  result = prod * (xnum / xden);
  if (mode == 0) goto end_location;
/*-------------------------------------------------------------------*/
/* Calculate Y1. First find RESJ = pi/2 \ln(x/xn) J1(x), \frac{x}{y} +/
/* where xn is a zero of Y1
/*-------------------------------------------------------------------*/
   if (ax <= four)
     {
      up = (ax-xy01/two56) - xy02;xy = xy0; }
   else
     {
      up = (ax-xy11/two56) - xy12;xy = xy1; };
  down = ax + xy;if (fabs(up) < (p17*down)) {
```

```
w = \text{up}/\text{down};
      wsq = w * w;xnum = PLG[0];xden = wsq + QLG[0];for (i = 1; i \le 3; i++){
        xnum = xnum * wsq + PLG[i];xden = xden * wsq + QLG[i];};
      resj = pi2 * result * w * xnum/xden;
     }
   else
   resj = pi2 * result * log(ax/xy);
/*-------------------------------------------------------------------*/
/* Now calculate Y1 for appropriate interval, preserving */<br>/* accuracy near the zero of Y1 */
/* accuracy near the zero of Y1<br>/*---------------------------------
     /*-------------------------------------------------------------------*/
  if (ax \le four) {
      xnum = PY0[6] * zsq + PY0[0];xden = zsq + QY0[0];for (i = 1; i < = 5; i++){
       xnum = xnum * zsq + PY0[i];xden = xden * zsq + QY0[i];};
     }
   else
     {
      xnum = PY1[8] * zsq + PY1[0];xden = zsq + QY1[0];for (i = 1; i \le 7; i++){
       xnum = xnum * zsq + PY1[i];xden = xden * zsq + QY1[i];};
    \};
 result = resj + (up*down/ax) * xnum / xdenjgoto end_location;<br>/*--------------------
                                       /*-------------------------------------------------------------------*/
/* Calculate J1 or Y1 for |ARG| > 8.0/*-------------------------------------------------------------------*/
location 800: ;
 z = eight / ax;
 w = ax / twopi;w = \text{floor}(w) + \text{throw8};w = (ax - w * twopi1) - w * twopi2;zsq = z * z;
 xnum = P0[5];xden = zsq + Q0[5];up = PI[5];
 down = zsq + Q1[5];for (i = 0; i \le 4; i++)\{xnum = xnum * zsq + P0[i];xden = xden * zsq + Q0[i];up = up * zsq + PI[i];
     down = down * zsq + Q1[i]; };
  r0 = xnum / xdenr1 = up / down;
```

```
if (mode == 0)result = (rtpi2/sqrt(ax)) * (r0*cos(w) - z*rl*sin(w)); else
   result = (rtpi2/sqrt(ax)) * (r0*sin(w) + z*r1*cos(w));if ((mode == 0) & & (arg < zero)) result = -result;
end location: ;
  return(result);
}
/*----------end of jy1 ---------------------------------------------*/
/*----------end of pp.c --------------------------------------------*/
```